## Guide on Application of Free Sale Certificate

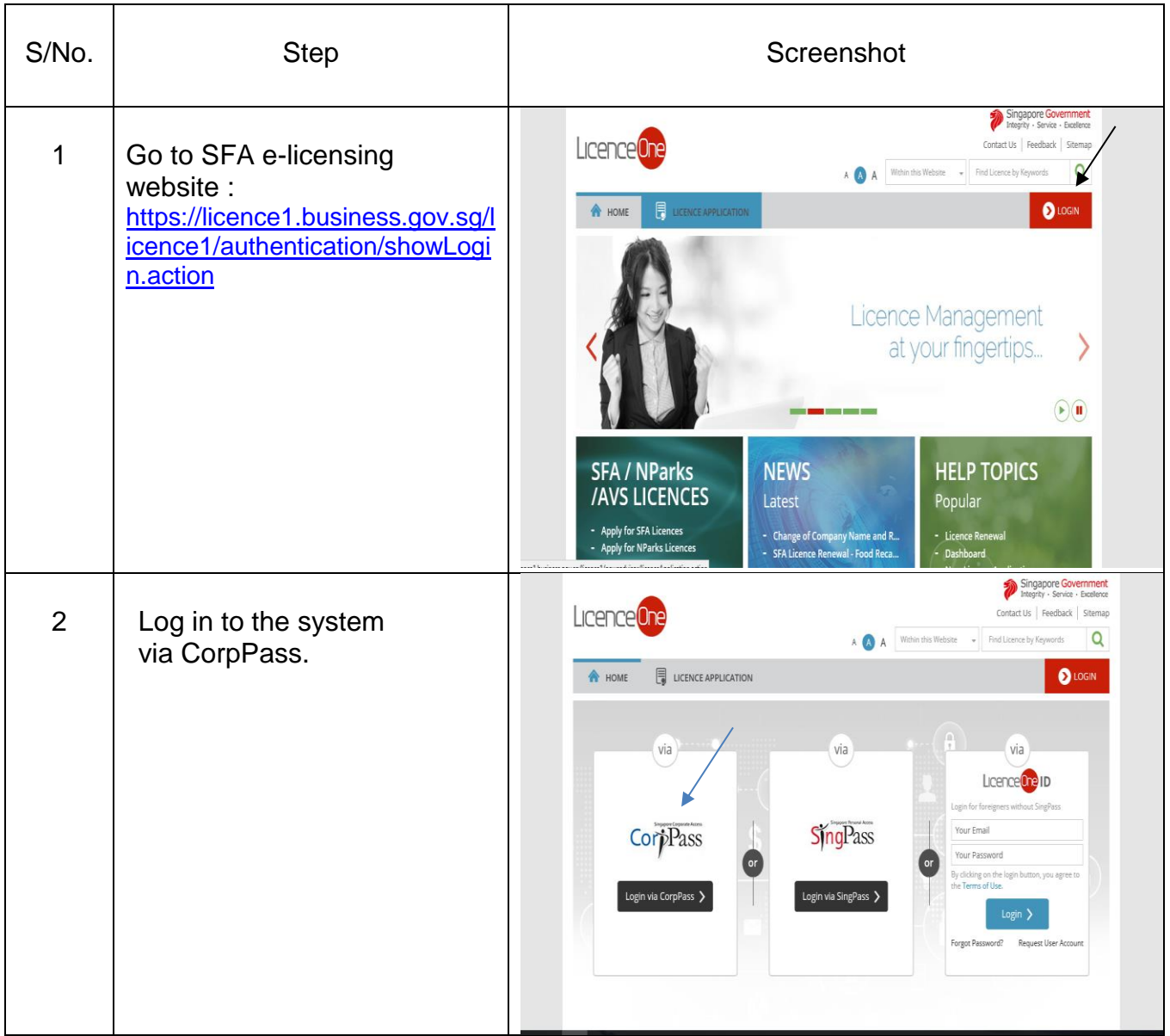

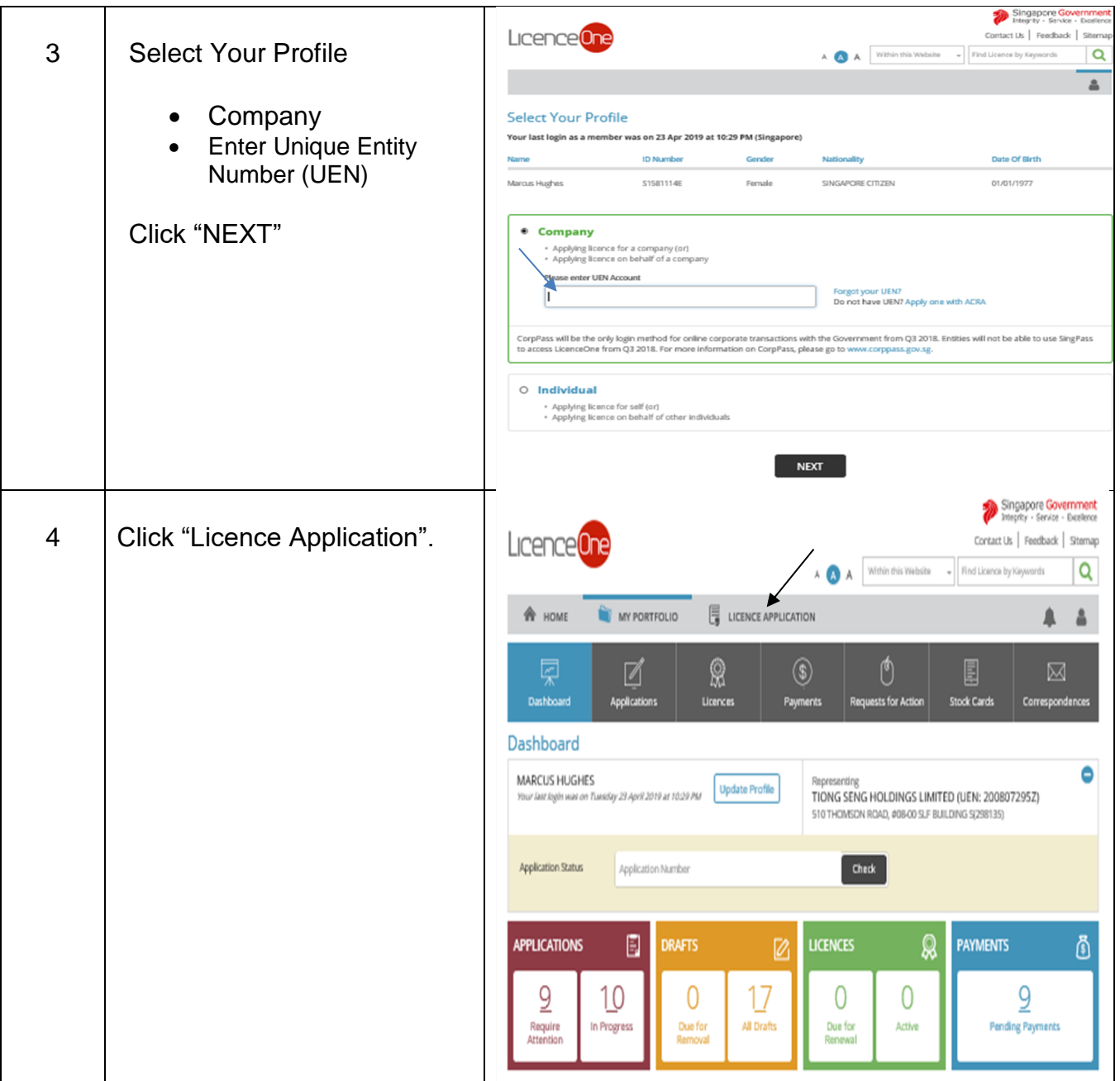

![](_page_2_Picture_43.jpeg)

![](_page_3_Picture_67.jpeg)

![](_page_4_Picture_55.jpeg)

![](_page_5_Picture_31.jpeg)